## Generic Code Optimization

Jack Dongarra, Shirley Moore, Keith Seymour, and Haihang You

LACSI Symposium Automatic Tuning of Whole Applications Workshop October 11, 2005

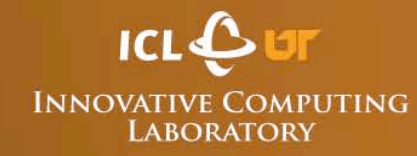

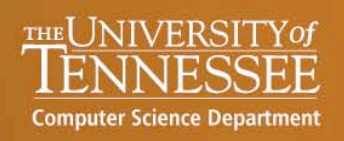

# Generic Code Optimization

- Take generic code segments and perform optimizations via experiments (similar to ATLAS)
- Collaboration with ROSE project (source-to-source code transformation / optimization) at Lawrence Livermore National Laboratory – Daniel Quinlan and Qing Yi
	-

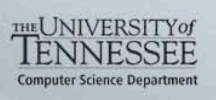

# **GCO**

- A source-to-source transformation approach to optimize arbitrary code, especially loop nests in the code.
	- Machine parameters detection
	- Source to source code generation
	- Testing driver generation
	- Empirical search engine

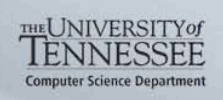

## GCO Framework

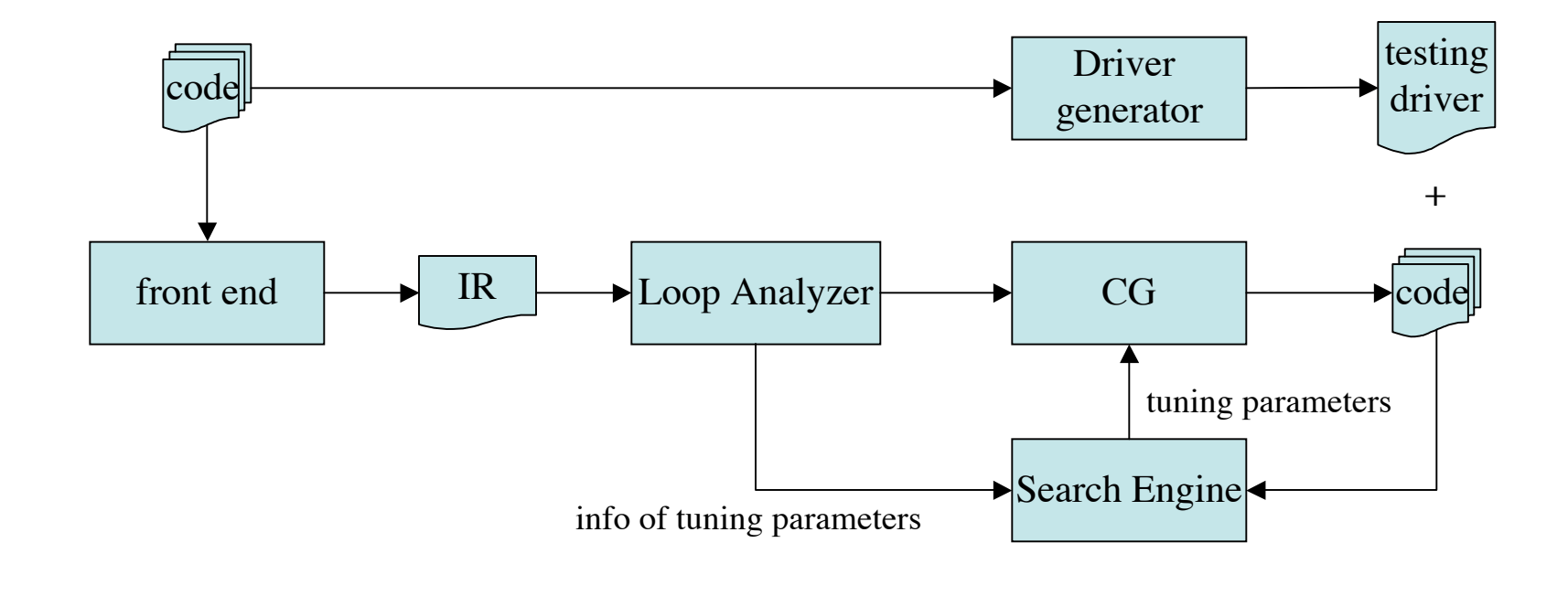

LACSI 2005 **INNOVATIVE COMPUTING THE UNIVERSITY of TENNESSEE** 

**Computer Science Department** 

# Simplex Method

- Simplex method is a non-derivative direct search method for optimal value
- N+1 points of N dimension search space make up a simplex
- Basic Operations: reflection, expansion, contraction, and shrink.

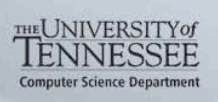

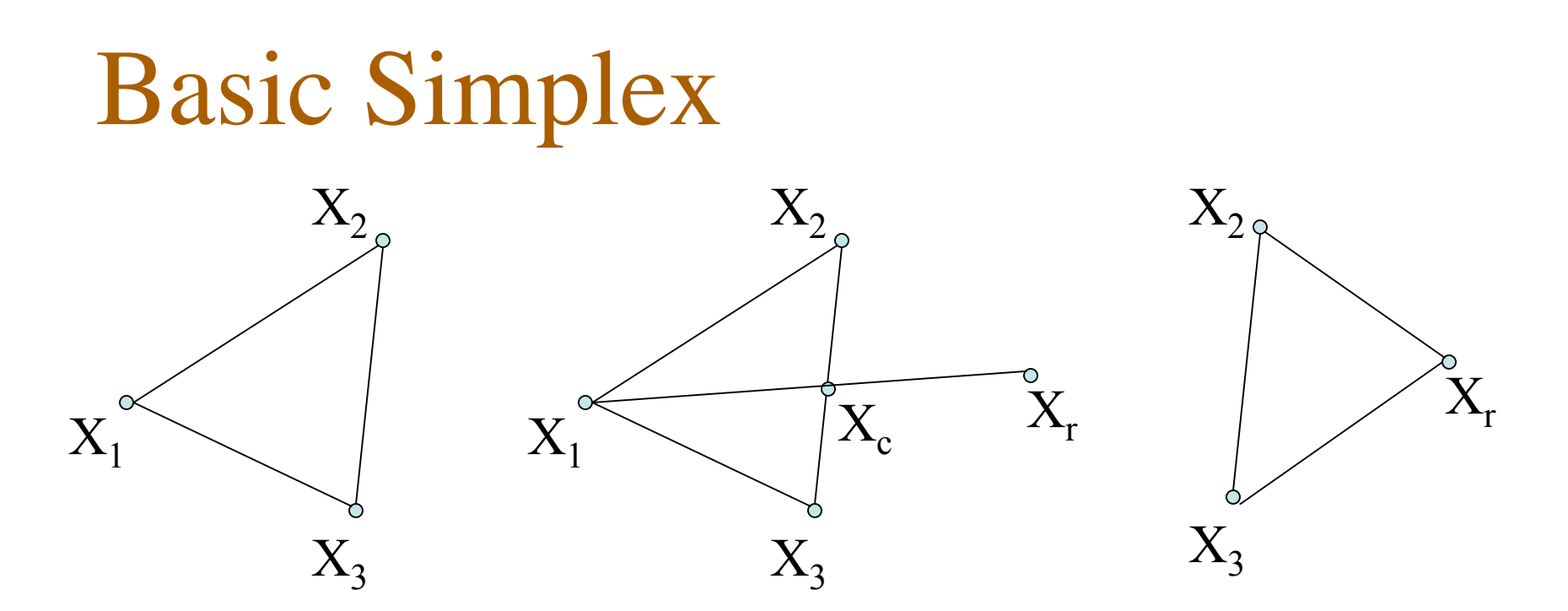

Basic idea of Simplex Method in 2D:

- To find maximum value of f(x) in a 2-dim search space
- The simplex consists  $X_1, X_2, X_3$ , suppose  $f(X_1) \leq f(X_2) \leq f(X_3)$
- In each step, we can find  $X_c$  which is the centroid of  $X_2$  and  $X_3$ , replace  $X_1$  with  $X_r$  which is the reflection of  $X_1$  through  $X_c$ .

LACSI 2005 6 LABORATORY

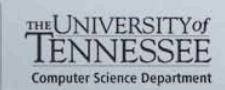

## DGEMM ATLAS Search Space

8 dimensional space for search

ATLAS does orthogonal searching

Represents 1 M search points!!

NB: Cache Blocking LAT: FP unit latency

MU NU: Register Blocking KU: unrolling

FFTCH: determine prefetch of matrix C into registers

IFTCH NFTCH: determine the interleaving of loads with computation

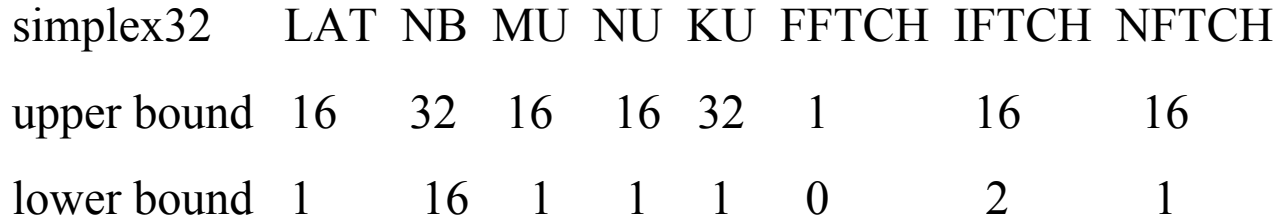

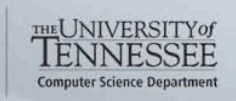

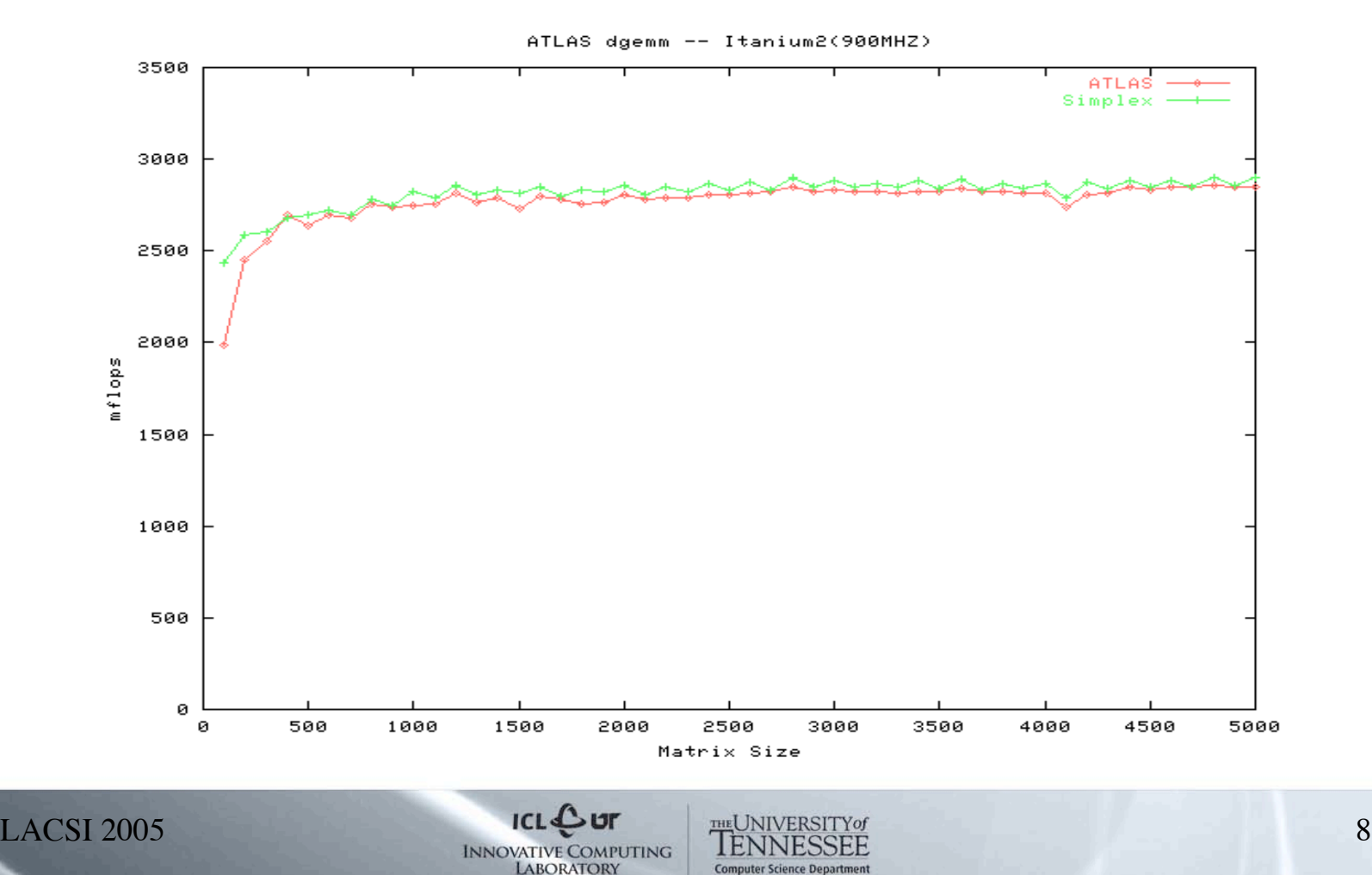

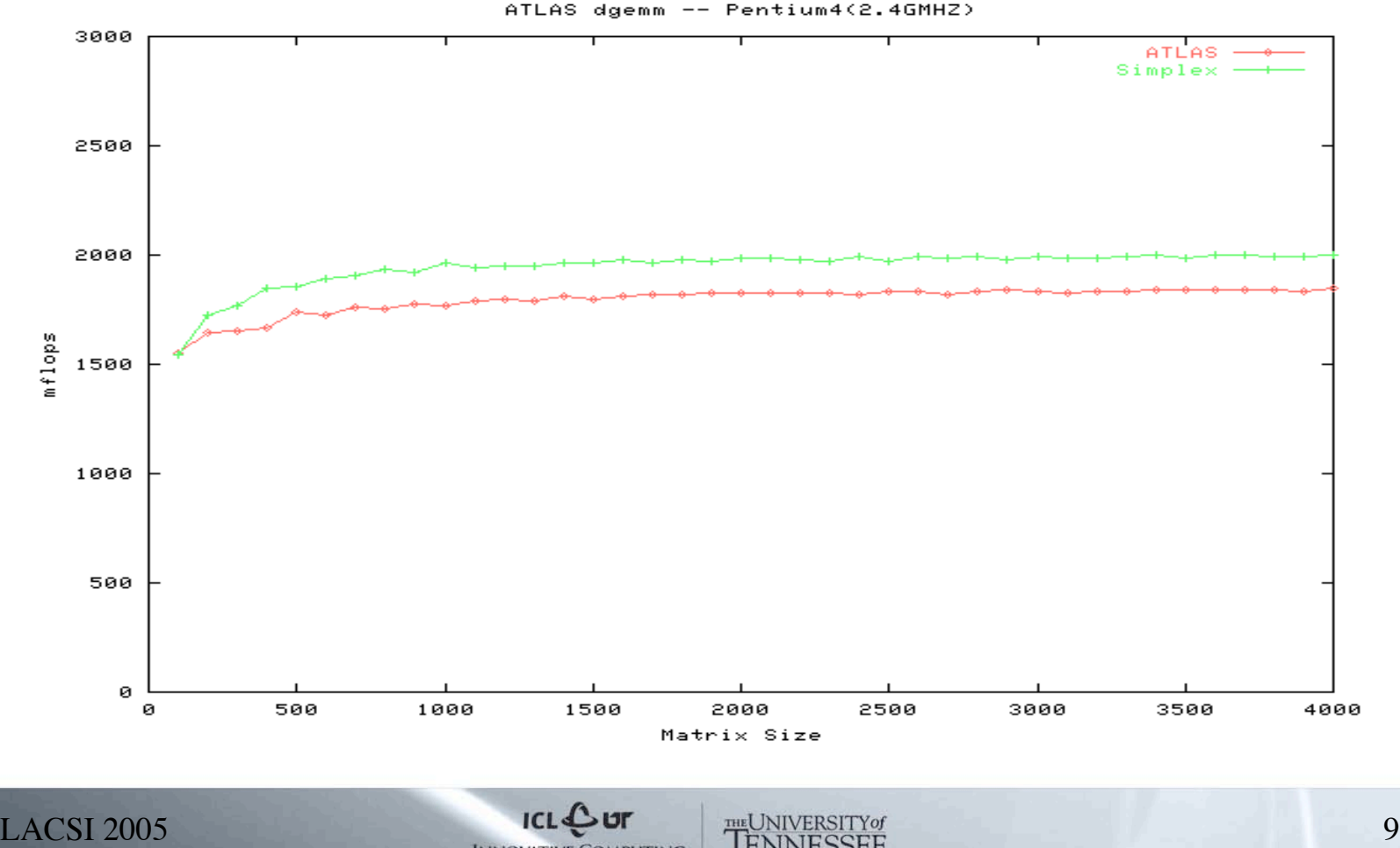

**Computer Science Departme** 

**LABORATORY** 

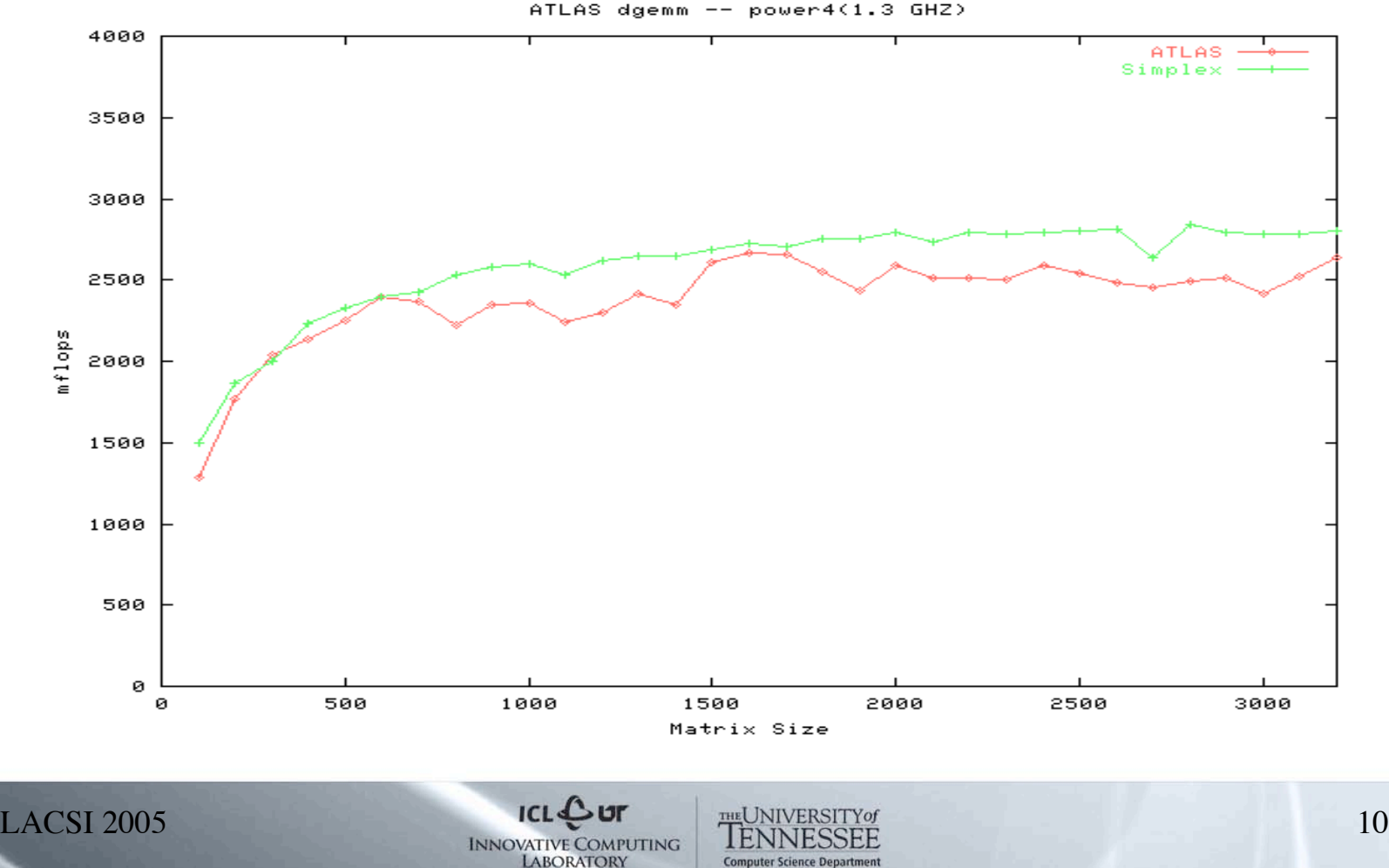

**Computer Science Departm** 

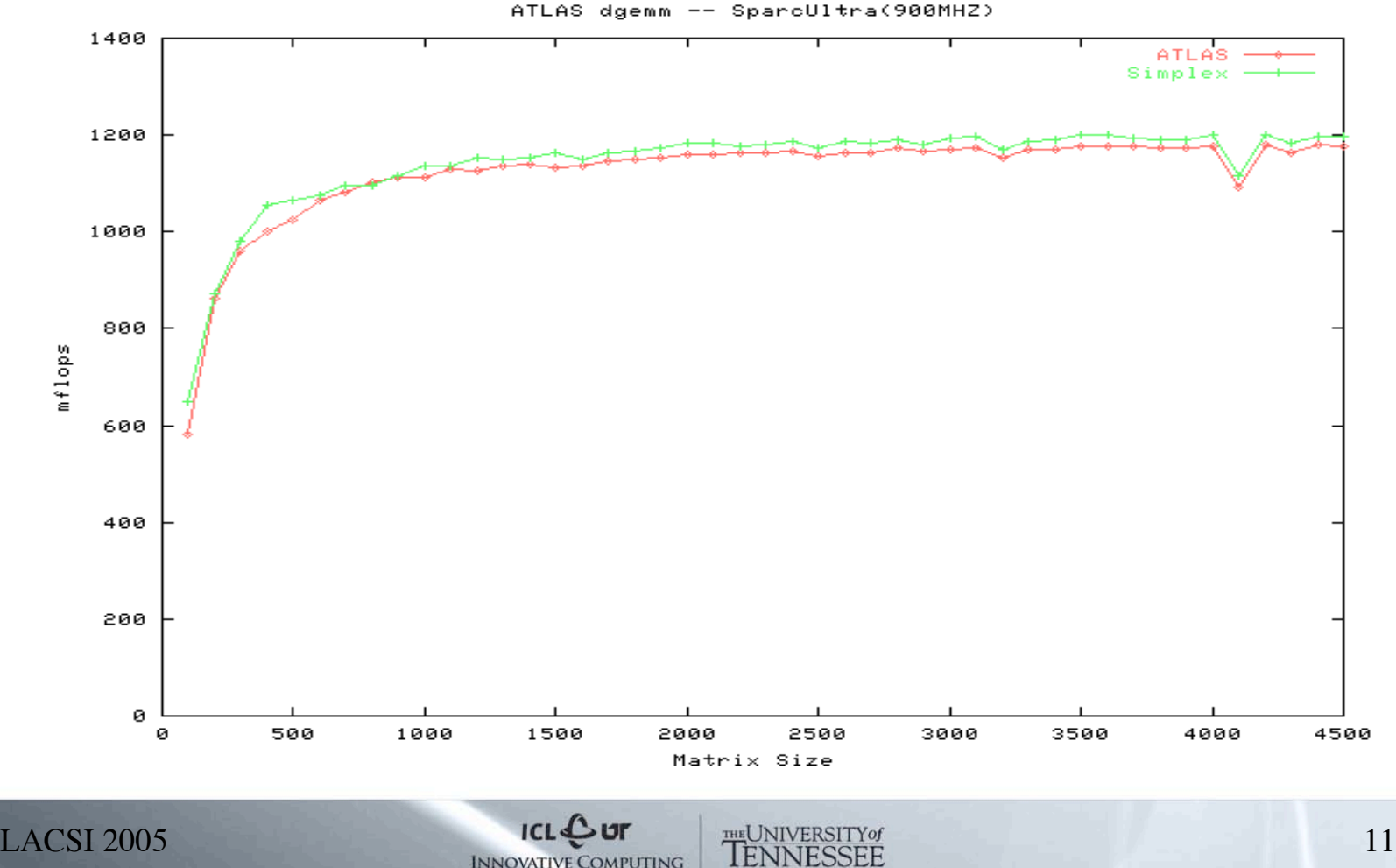

**Computer Science Departm** 

**LABORATORY** 

### Comparison of performance of DGEMM on1000x1000 matrix generated with ATLAS and Simplex search

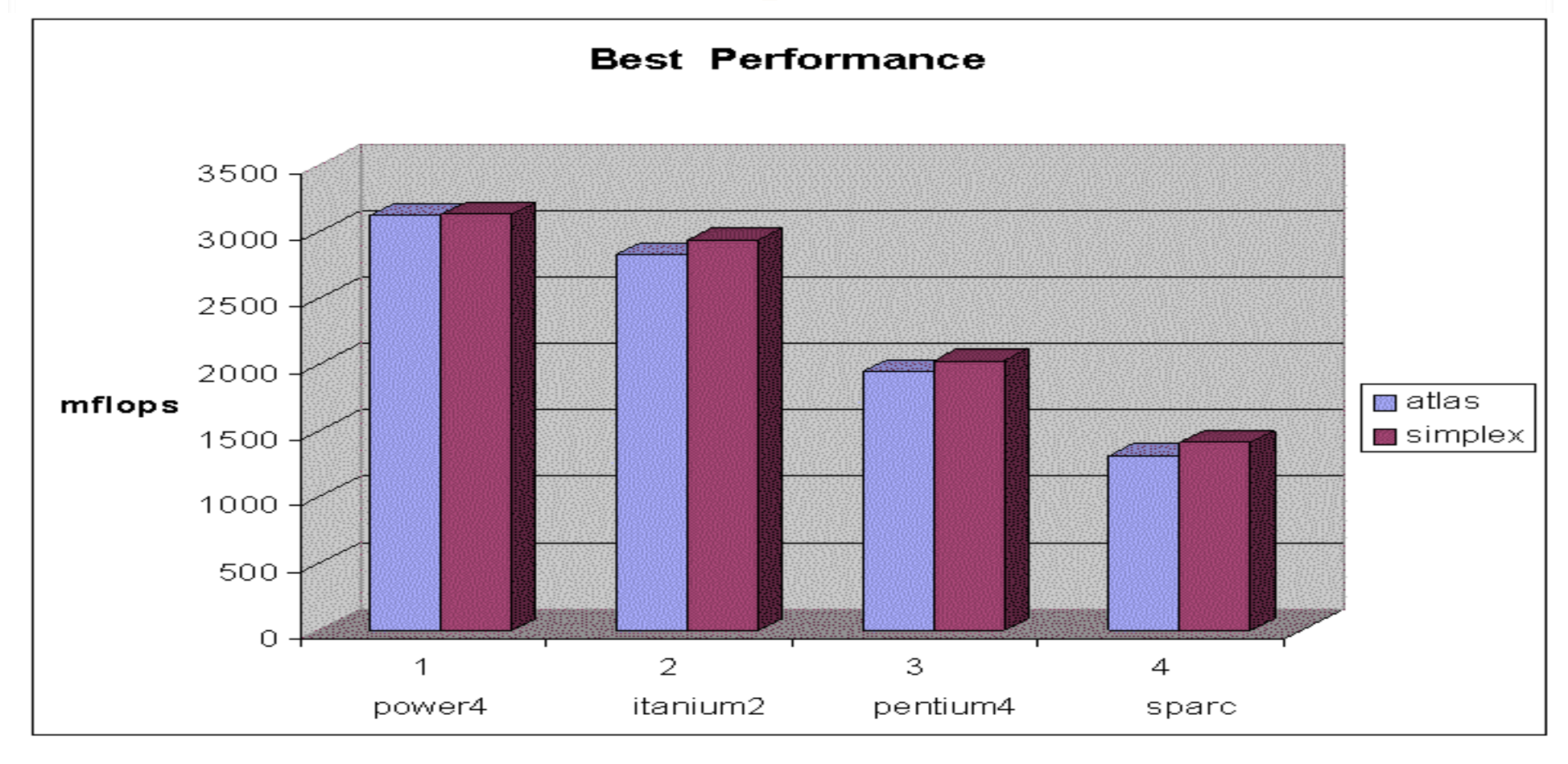

 $LACSI 2005$  12 **LABORATORY** 

**Computer Science Depa** 

### Comparison of parameters' search time ATLAS and Simplex search

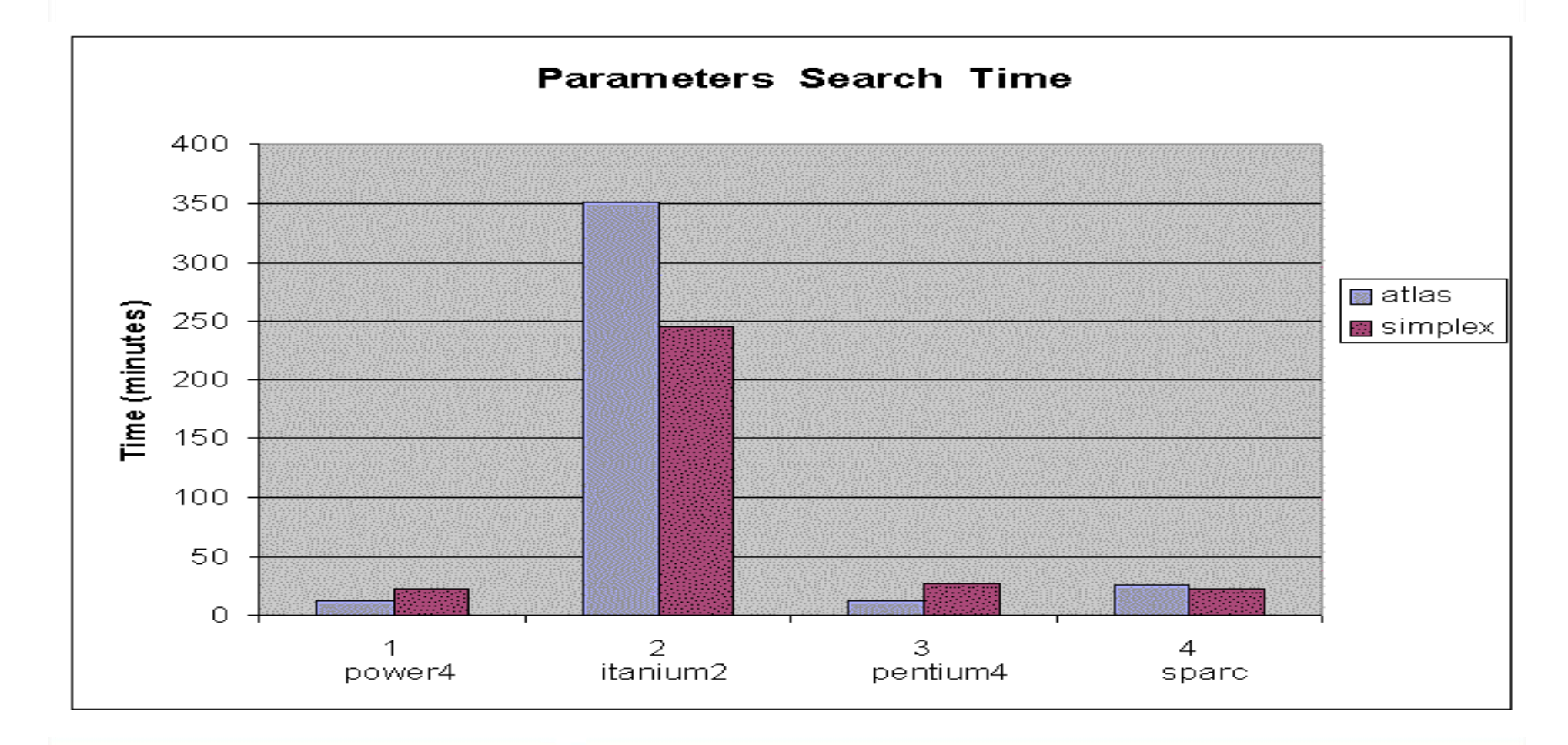

 $LACSI 2005$  13 **LABORATORY** 

**Computer Science Depart** 

### Comparison of performance of DGEMM generated with ATLAS and Parallel GA(GridSolve)

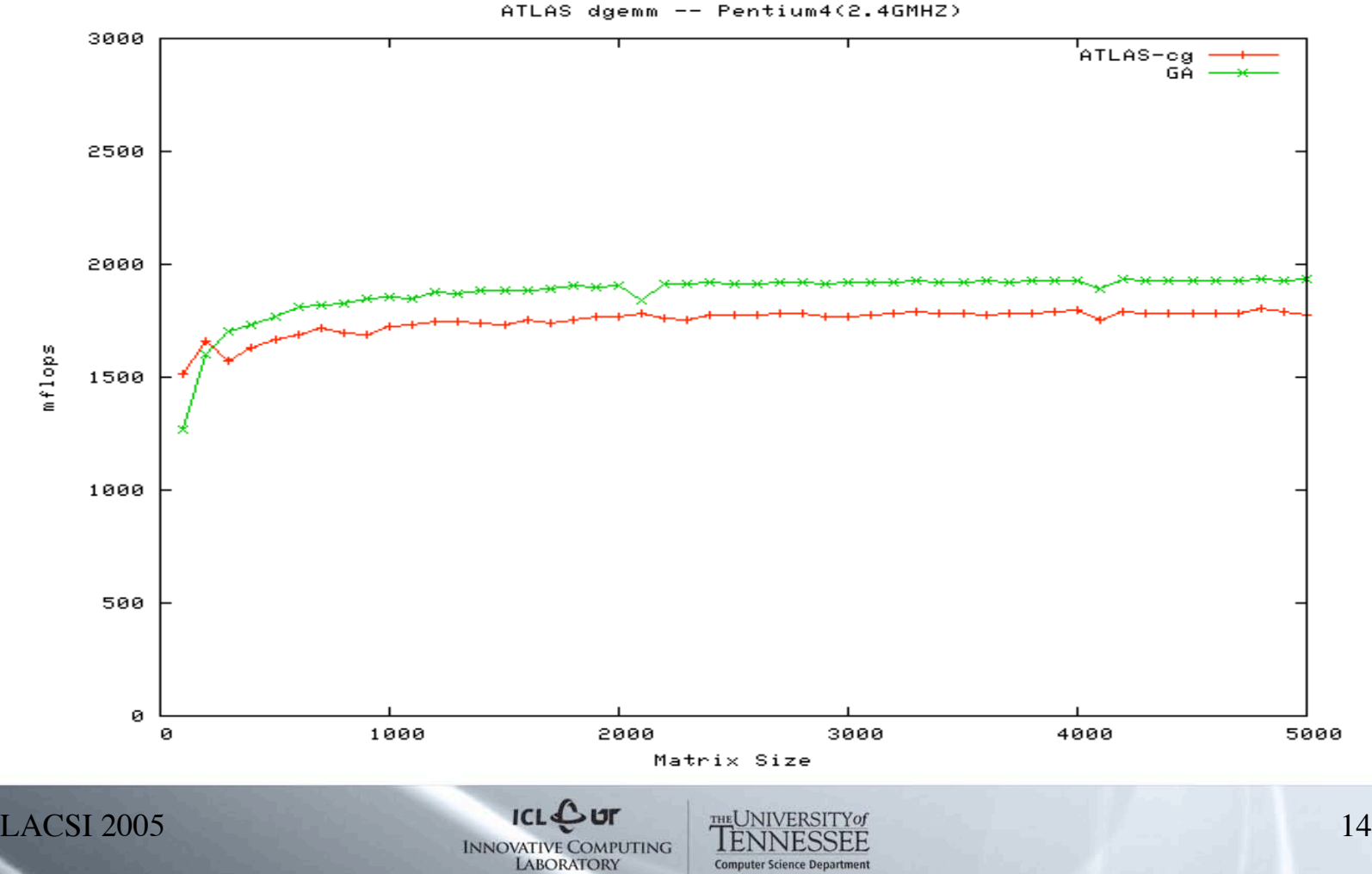

### Comparison of parameters' search time ATLAS and Parallel GA(GridSolve)

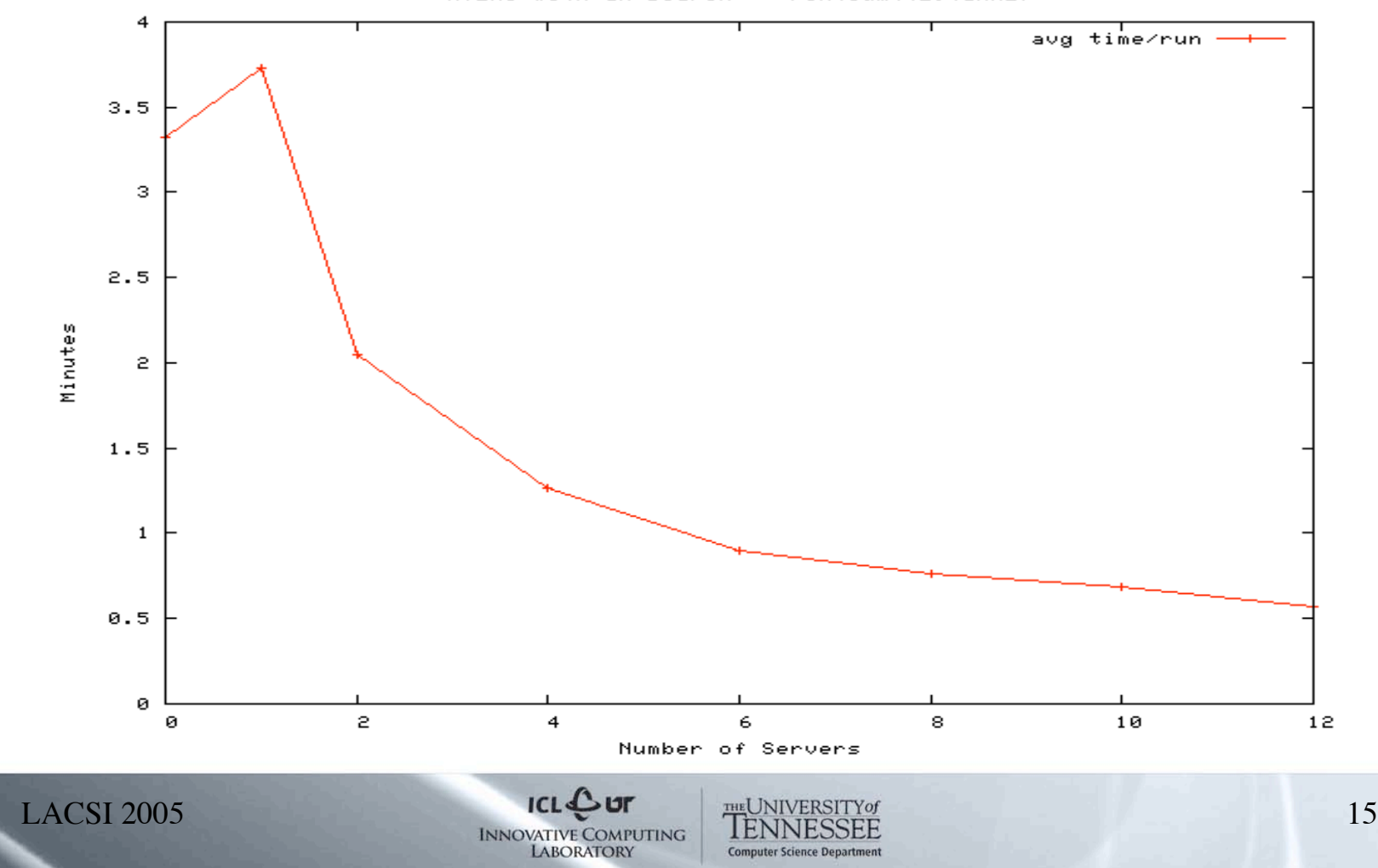

ATLAS with GA search -- Pentium4(2.4GMHZ)

# Code Generation

- Collaboration with ROSE project (source-to-source code transformation/optimization) at Lawrence Livermore National Laboratory
- LoopProcessor -bk3 4 -unroll 4 ./dgemv.c

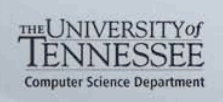

# Testing Driver Generation

#### /\*\$ATLAS ROUTINE DGEMV \*/

```
/*$ATLAS SIZE 1000:2000:100 */
/*$ATLAS ARG M IN int $size */
/*$ATLAS ARG N IN int $size */
/*$ATLAS ARG ALPHA IN double 1.0 */
/*$ATLAS ARG A[M][N] IN double $rand */
/*$ATLAS ARG B[N] IN double $rand */
/*$ATLAS ARG C[M] INOUT double $rand */
```
void dgemv (int M, int N, double alpha, double\* A, double \* B, double\* C)

```
{
```
}

int i, j;

/\* matrices are stored in column major \*/

```
for (i = 0; i < M; ++i) {
 for (j = 0; j < N; ++j) {
  C[i] += alpha * A[j*M + i] * B[j];
 }
}
```
- Testing driver initializes variables and collects performance data.
- Wallclock time or Hardware counter data

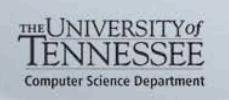

#### /\*\$ATLAS ROUTINE DGEMV \*/

#### /\*\$ATLAS SIZE 1000:1000:1 \*/

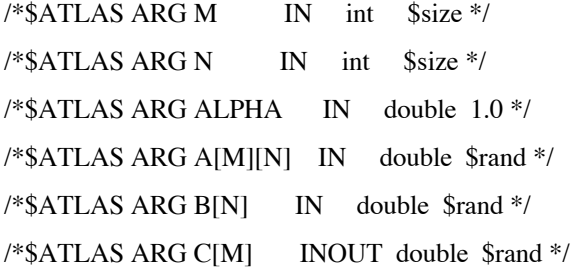

void dgemv (int M, int N, double alpha, double\* A, double \* B,  $double*$  C)

#### {

int i, j;

```
/* matrices are stored in column major */
  for (i = 0; i < M; ++i) {
   for (j = 0; j < N; ++j) {
    C[i] += alpha * A[j*M + i] * B[j];
   }
  }
}
```

```
int min(int ,int );
/*$ATLAS ROUTINE DGEMV */
/*$ATLAS SIZE 1000:1000:1 */
/*$ATLAS ARG M IN int $size */
/*$ATLAS ARG N IN int $size */
/*$ATLAS ARG ALPHA IN double 1.0 */
/*$ATLAS ARG A[M][N] IN double $rand */
/*$ATLAS ARG B[N] IN double $rand */
/*$ATLAS ARG C[M] INOUT double $rand */
```
void dgemv(int M,int N,double alpha,double \* A,double \* B,double \* C) {  $int_{var_1};$ int \_var\_0; int i; int j; for  $(\text{var}_1 = 0; \text{var}_1 < = -1 + M; \text{var}_1 = 4)$  { for  $(\text{var}_0 = 0; \text{var}_0 = -1 + N; \text{var}_0 = 4)$  { for  $(i = \text{var}_1; i \leq \text{min}((-1 + M), (\text{var}_1 + 3)); i +1)$  { for  $(j = \varphi x_0; j \le \min((N + -4), \varphi x_0); j \ne = 4)$  {  $C[i]$  += (alpha \* A[(j \* M + i)]) \* B[j];  $C[i]$  += (alpha \* A[((1 + j) \* M + i)]) \* B[(1 + j)]; C[i] += (alpha \* A[((2 + j) \* M + i)]) \* B[(2 + j)]; C[i] += (alpha \* A[((3 + j) \* M + i)]) \* B[(3 + j)]; } for  $($ ;  $j \leq \min((-1 + N), (-var_0 + 3)); j \neq 1)$  {  $C[i] += (alpha * A[(j * M + i)]) * B[j];$ } } }

 $LACSI 2005$  18

THE UNIVERSITY of **Computer Science Depart** 

}

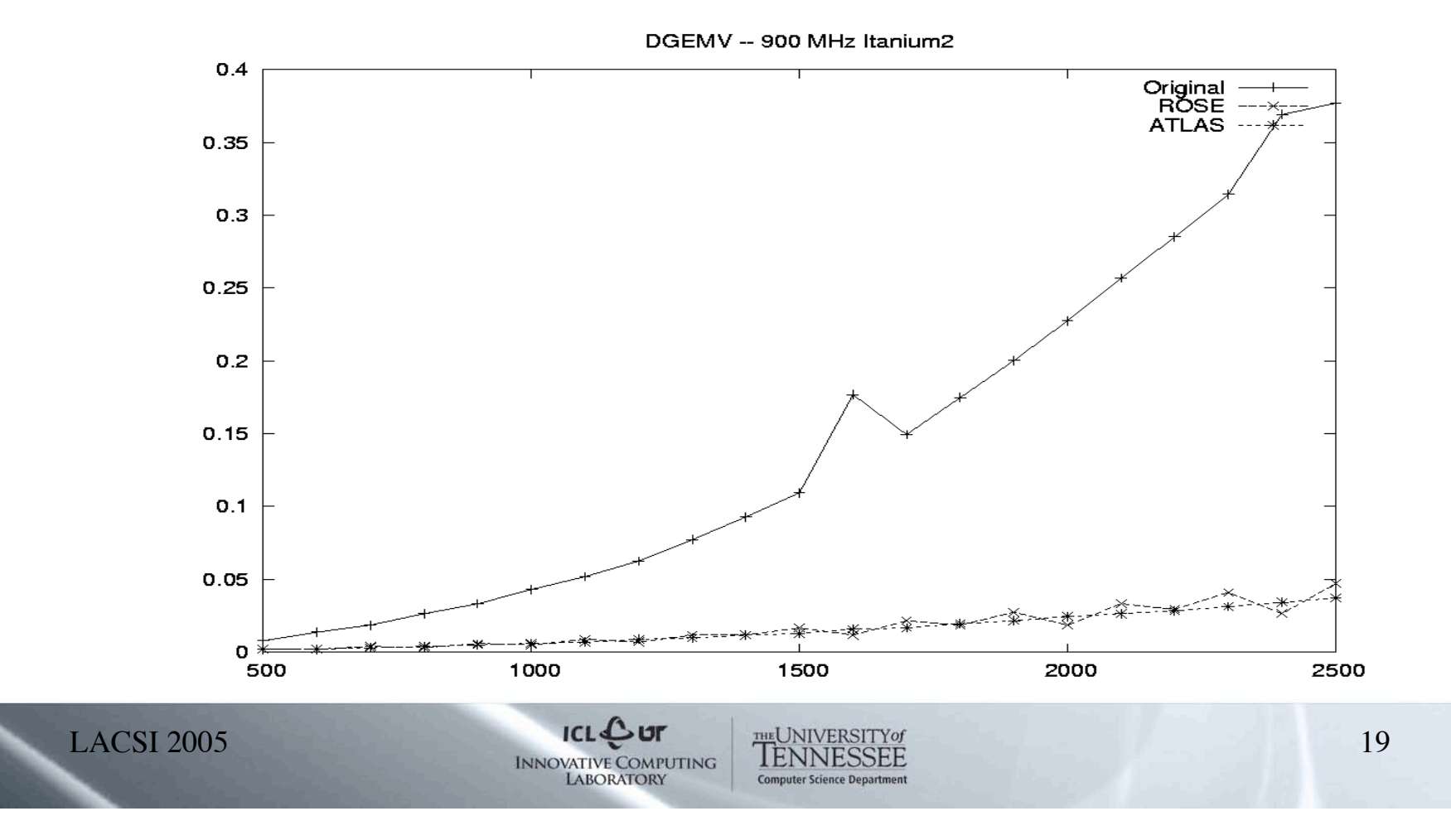

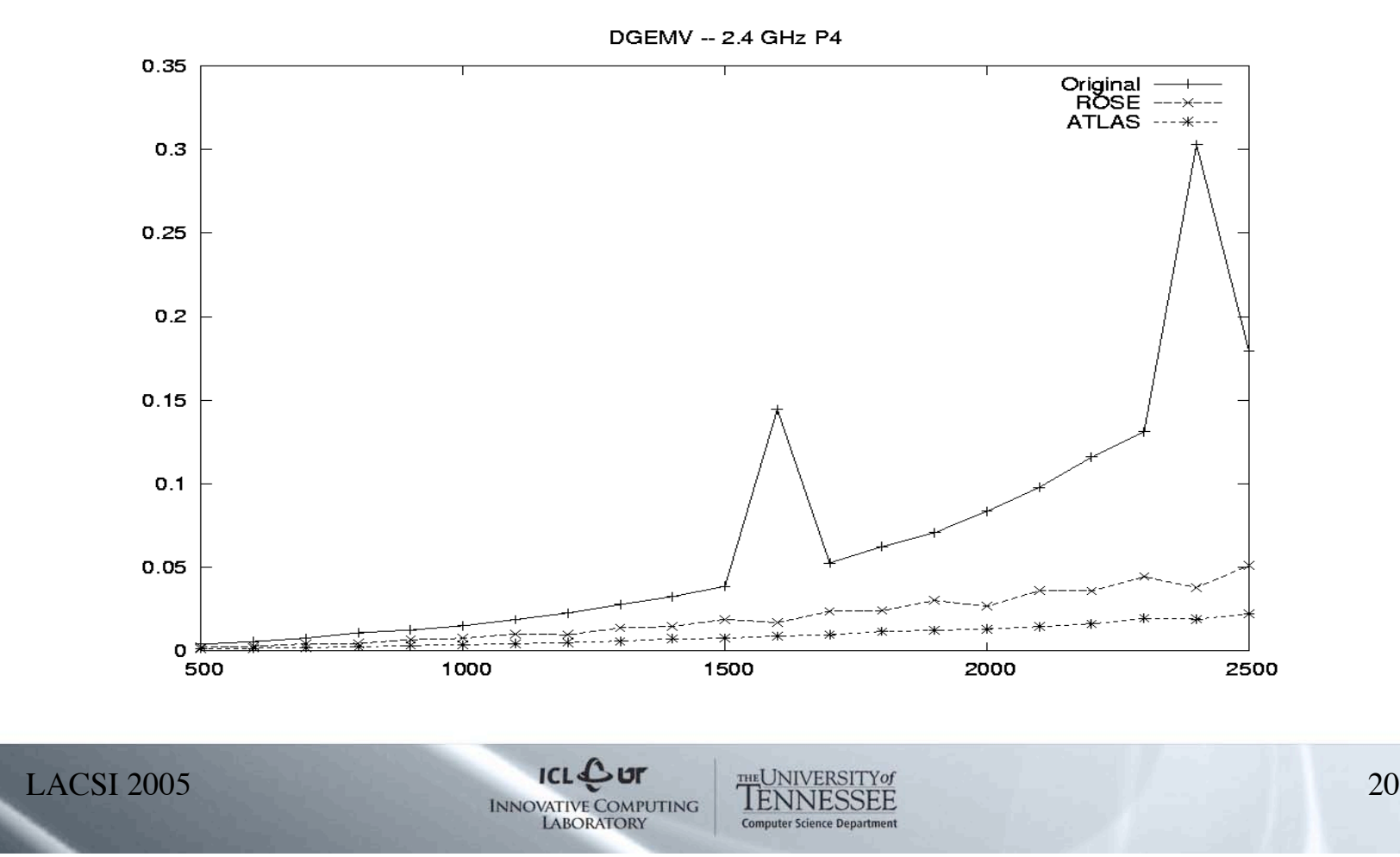

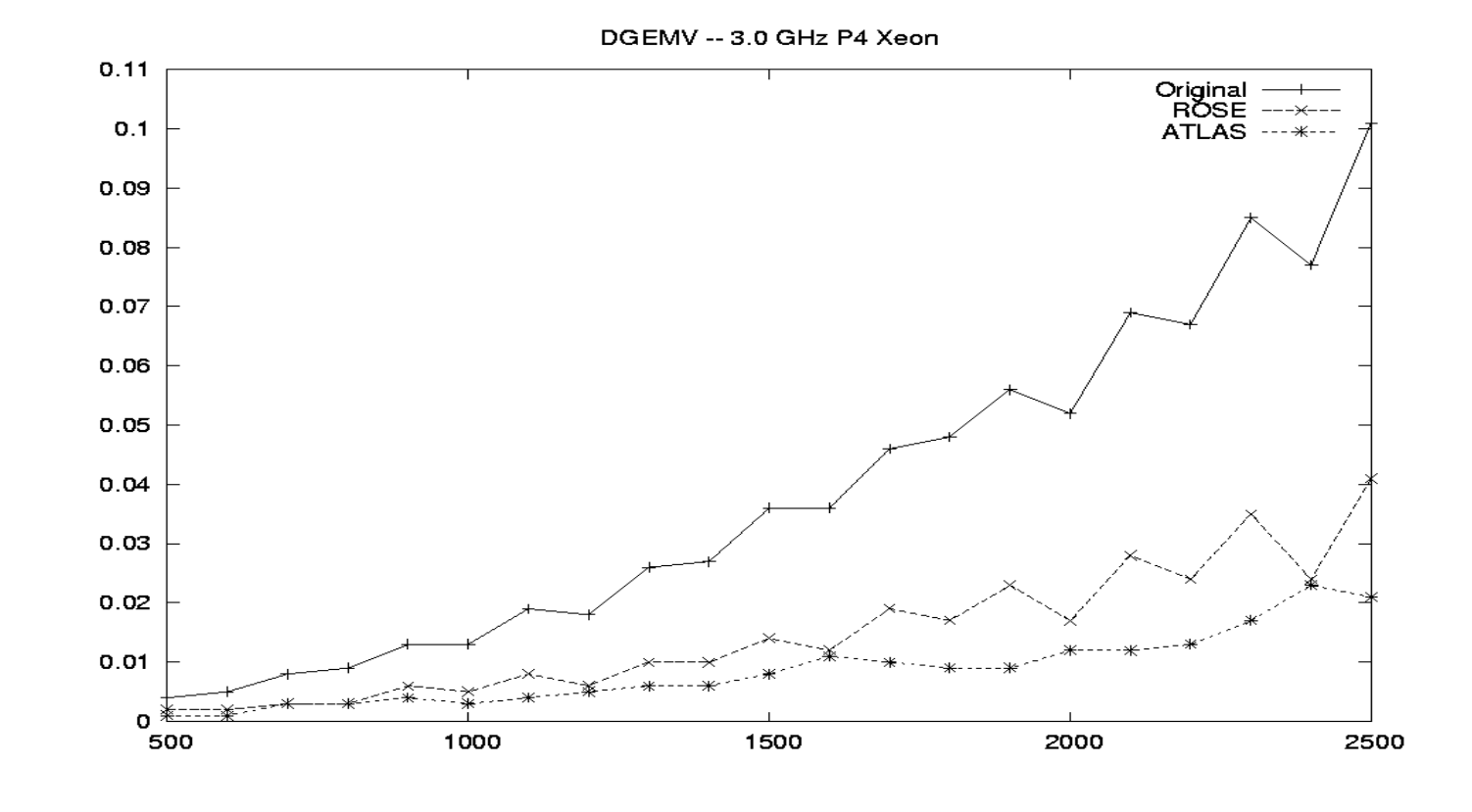

 $LACSI 2005$  21 **LABORATORY** 

**Computer Science Depar** 

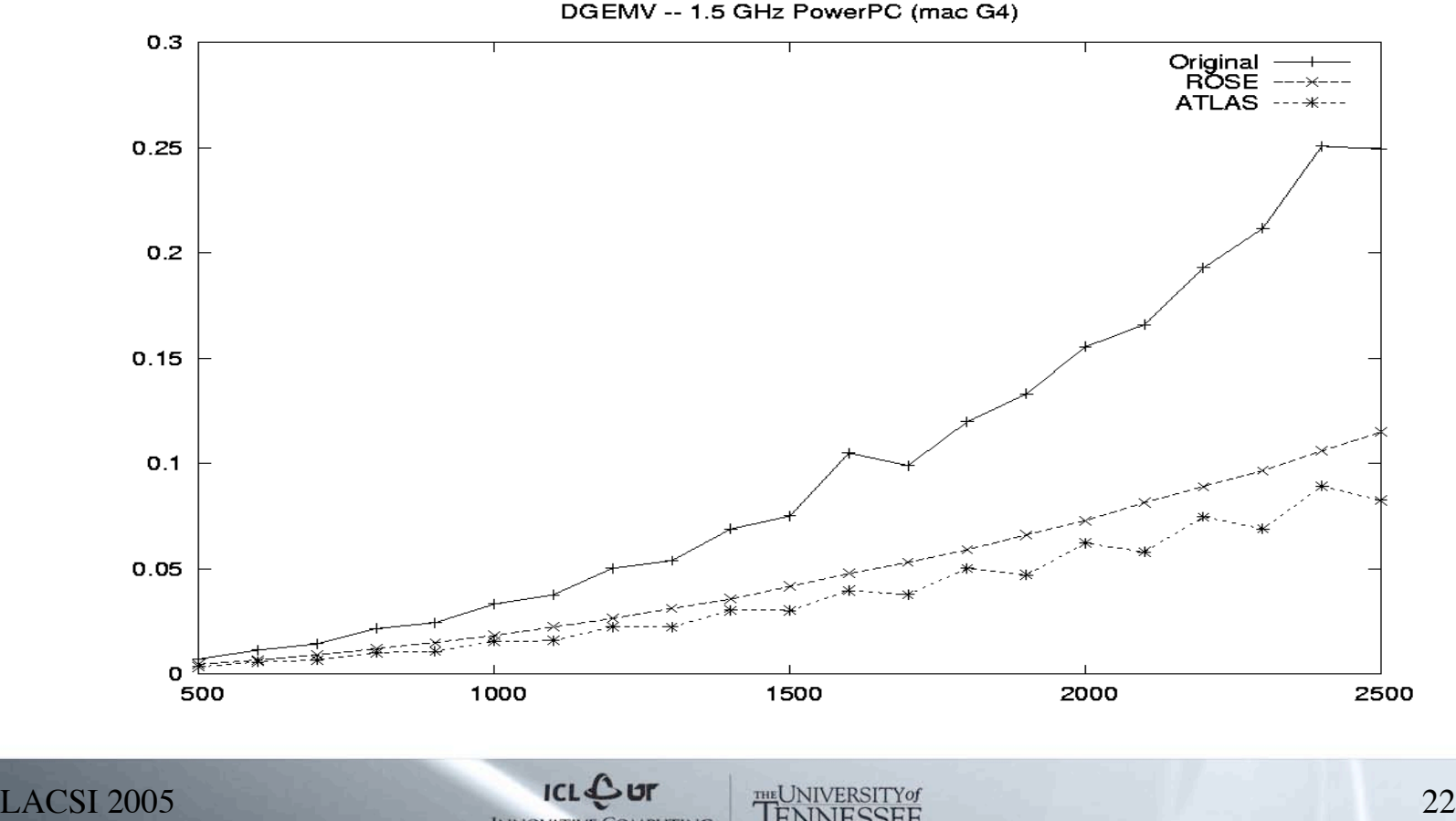

**Computer Science Depart** 

**LABORATORY** 

• void dgemv(int M, int N, double alpha, double \* A, double  $*$  B, double  $*$  C) • { int var 1; int var  $0$ ; int i; int  $i$ ;  $\bullet$  int ub1, ub2; • for (\_var\_1 = 0; \_var\_1 <= -1 + M; \_var\_1 += 113) { •  $ub1 = rosemin((-8 + M), (-var_1 + 105));$ for  $(\text{var}_0 = 0; \text{var}_0 = -1 + N; \text{var}_0 = 113)$ { •  $ub2 = rosemin((N + -6), (var 0 + 107));$ for  $(i = \text{var } 1; i \leq \text{ub}1; i += 8)$  { for  $(i = \text{var}_0; j \le u_0; j + 6)$ • register double bjp0, bjp1, bjp2, bjp3, bjp4, bjp5; • register double cip0, cip1, cip2, cip3, cip4, cip5, cip6, cip7; register int t0, t1, t2, t3, t4, t5;  $t0 = i * M + i;$  $t1 = (1 + i)*M + i;$  $t2 = (2 + i) * M + i;$  $t3 = (3 + i) * M + i;$  $t4 = (4 + i)*M + i;$  $t5 = (5 + i) * M + i;$  $\dot{\text{cip0}} = \text{C[i]}$ ;  $cipl = C[i + 1];$ •  $\text{cip2} = \text{C}[i + 2];$  $\text{cip3} = \text{C}[i + 3];$  $\text{cip4} = \text{Ci} + 4$ :  $\text{cip5} = \text{Ci} + 5$ :  $\dot{c}$ ip6 = C[i + 6];  $ci p7 = C[i + 7];$  $bip0 = B[i];$  $b$ jp1 = B[j+1];  $b$ jp2 = B[j+2];  $b$ jp $3 = B[i+3]$ ;  $b$ jp4 = B[j+4];  $b$ jp5 = B[j+5];  $\text{cip0}$  += (A[t0]) \* bjp0; • ……..  $C[i+6] = cip6;$  $C[i+7] = cip7;$  $\}$ for  $($ ;  $j \le$  rosemin(N-1,\_var\_0+112);  $j$ ++) {  $C[i] += (alpha * A[i * M + i]) * B[i];$  $C[i+1] += (alpha * A[i * M + i+1]) * B[i];$ • …….  $C[i+7] += (alpha * A[i * M + i+7]) * B[i];$ • } } for  $($ ; i <= rosemin( $(M-1)$ , $($ \_var\_1 + 112)); i++) { for  $(j = \text{var}_0; j \leq \text{rosemin}((N + 1), (\text{var}_0 + 112)); j++)$  $C[i]$  += (alpha \* A[(j \* M + i)]) \* B[j]; • } } } } }

 $LACSI 2005$  23 **LABORATORY** 

**Computer Science Depart**